# **MOD UI**

#### From MOD Wiki

MOD-UI is a webserver that delivers a HTML 5 interface and communicates with the MOD backend. It also communicates with the MOD hardware, but does not depend on it to run.

Its code is available at [https://github.com/moddevices/mod-ui.](https://github.com/moddevices/mod-ui)

The last version (8 Aug 2014) is 0.99.8

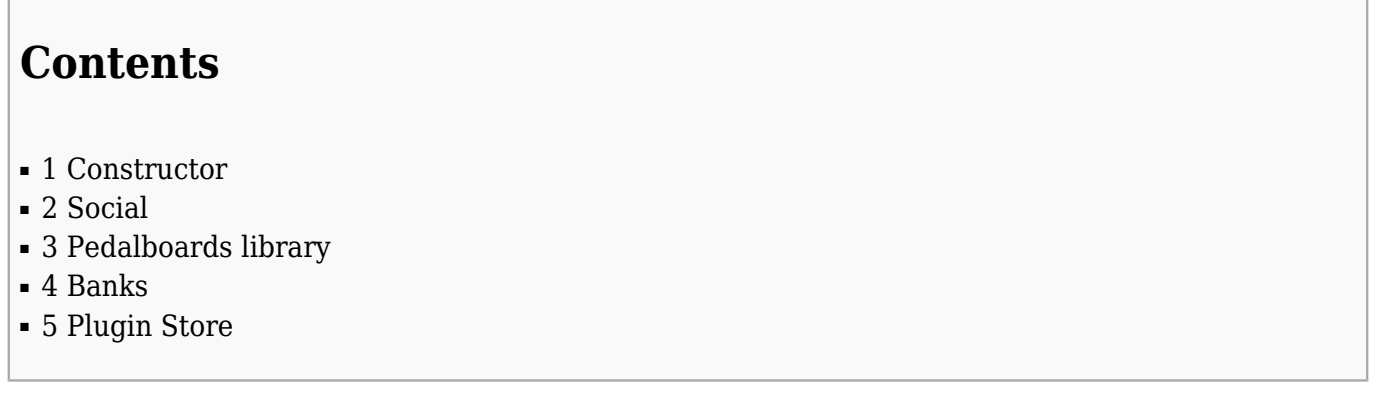

#### **Constructor**

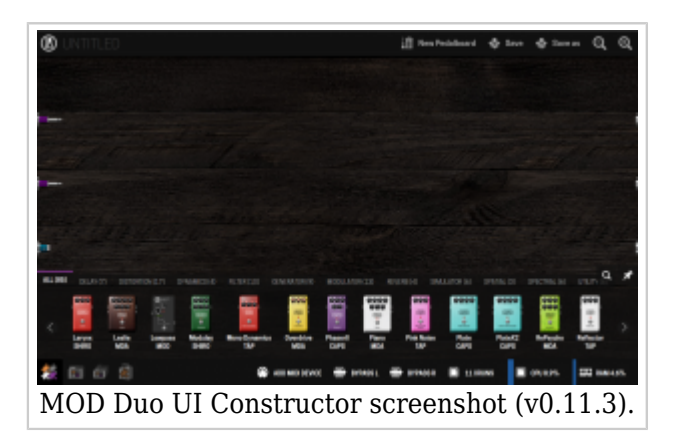

The constructor is the default screen of MOD-UI, accessible by the leftmost icon of the bottom left icons group.

It is used to assemble a group of pedalboard linked together and to the inputs/outputs.

The inputs are located at the left side, in cyan for MIDI signal and in magenta for audio signals. The outputs are at the right side.

### **Social**

This part is not available in [MOD Duo version 0.15.0.](http://wiki.moddevices.com/index.php?title=MOD_Duo_Releases&action=edit&redlink=1)

The leftmost icon on MOD-UI.

It allows to browse the mod-cloud public feed, and your own timeline if you're logged in.

You can import pedalboards directly from the feeds by clicking on them.

#### **Pedalboards library**

Your locally saved pedalboards appear here, second icon in the bottom left corner.

You can click them to make them load.

# **Banks**

Here you can manage your pedalboard banks, third icon in the bottom left corner.

Banks are a collection of pedalboards or of other banks, in a tree-like structure like those used in a file system.

You can think of banks as folders, and pedalboards as being files.

# **Plugin Store**

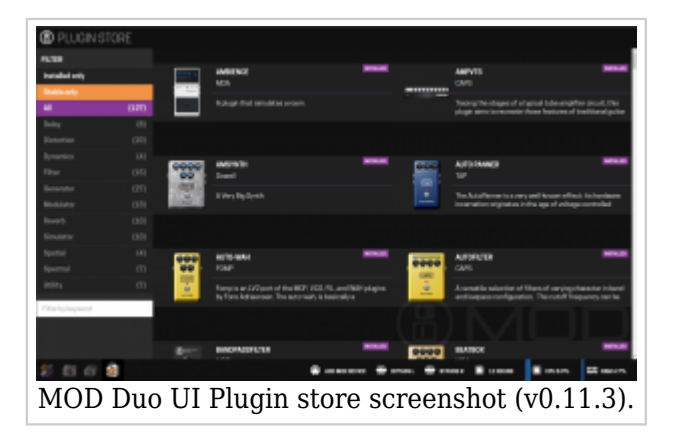

Shows a list of all installed or available [plugins,](http://wiki.moddevices.com/index.php?title=Plugins&action=edit&redlink=1) sortable by category.

Currently all plugins are free.

Retrieved from "[https://wiki.moddevices.com/index.php?title=MOD\\_UI&oldid=10484](https://wiki.moddevices.com/index.php?title=MOD_UI&oldid=10484)"

[Category](http://wiki.moddevices.com/wiki/Special:Categories):

[MOD Duo](http://wiki.moddevices.com/wiki/Category:MOD_Duo)

- This page was last edited on 7 July 2016, at 12:18.
- Content is available under [GNU Free Documentation License 1.3 or later](http://www.gnu.org/copyleft/fdl.html) unless otherwise noted.

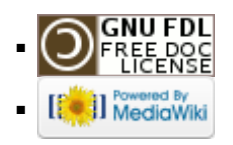